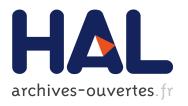

### New Mathematical approaches in Electrocardiography Imaging inverse problem

Nejib Zemzemi, Mark Potse, Laura Bear, Yves Coudière, Rémi Dubois, Jacques Henry, C Dallet, Josselin Duchateau, O Bernus, M Haïssaguerre

#### ▶ To cite this version:

Nejib Zemzemi, Mark Potse, Laura Bear, Yves Coudière, Rémi Dubois, et al.. New Mathematical approaches in Electrocardiography Imaging inverse problem. LIRYC scientific day, Jun 2015, Pessac, France. hal-01222406

### HAL Id: hal-01222406 https://hal.archives-ouvertes.fr/hal-01222406

Submitted on 29 Oct 2015

**HAL** is a multi-disciplinary open access archive for the deposit and dissemination of scientific research documents, whether they are published or not. The documents may come from teaching and research institutions in France or abroad, or from public or private research centers.

L'archive ouverte pluridisciplinaire **HAL**, est destinée au dépôt et à la diffusion de documents scientifiques de niveau recherche, publiés ou non, émanant des établissements d'enseignement et de recherche français ou étrangers, des laboratoires publics ou privés.

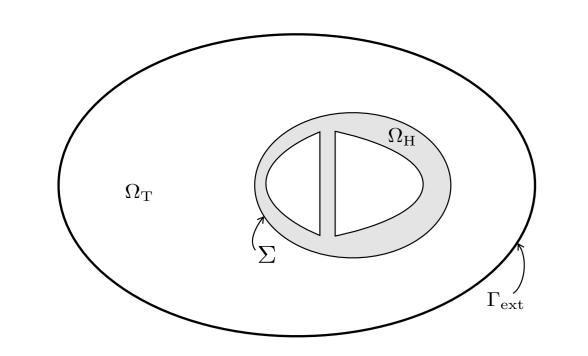

themati Imagi Coudière, Rém

achesi se proble

y, C. Dallet, J.E

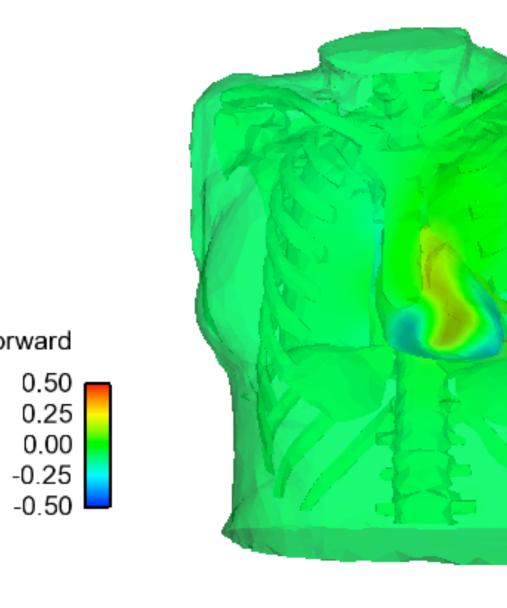

0.50 0.25 0.00 -0.25 -0.50

Inria Bordeaux Sud-Ouest, IHU-LIRYC, CHU-Bordeaux, Université de Bordeaux.

### **Major objectives**

- Improve ECGI inverse problem reconstruction
- Introduce new mathematical approaches to the field of the ECGI inverse problem
- Compare the performance of the new mathematical approaches to the state-of-the-art methods, mainly the MFS method used in commercial devices.
- In silico validation of the new approches.
- Assessment of some simplification hypothesis: Torso inhomogeneity
- Propose some uncertainty quantification apronches to deal with measurements errors

## Mathematical model

### Forward model

If we know the heart potential we can compute the electrical potential

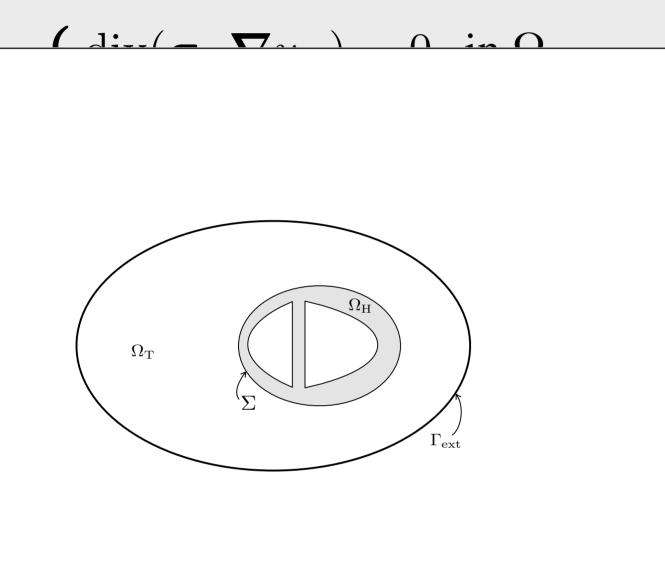

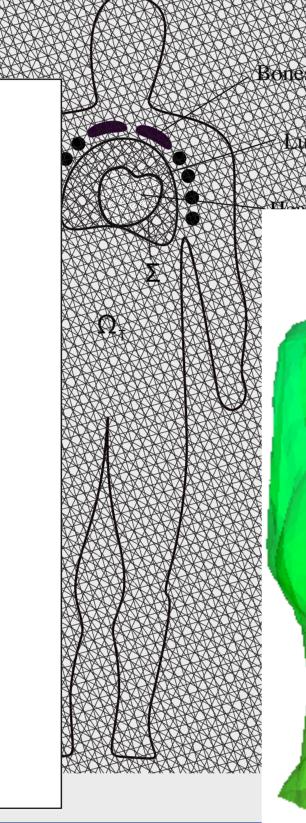

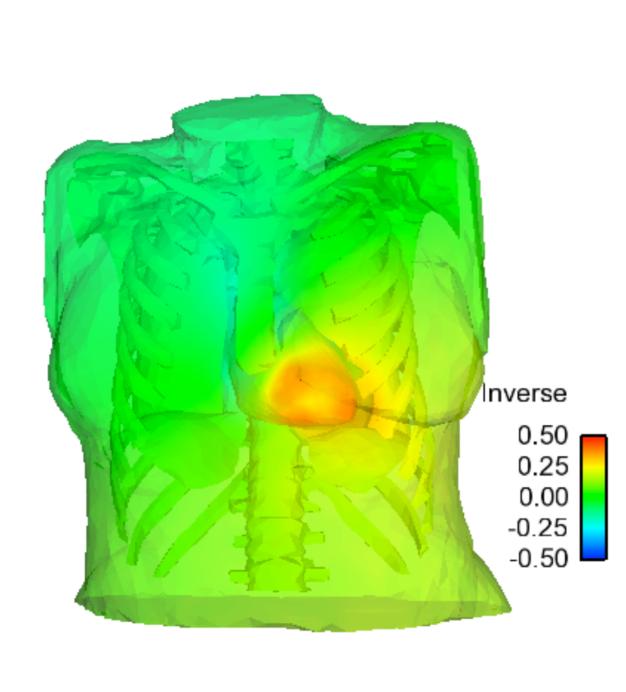

# MFS approach

Solve the linear system

$$\hat{A}\vec{a} = \vec{b}$$

$$\hat{A} = \begin{pmatrix} 1 & f(\|x_{1} - y_{1}\|) & \cdots & f(\|x_{1} - y_{M}\|) \\ \vdots & \vdots & \cdots & \vdots \\ 1 & f(\|x_{N} - y_{1}\|) & \vdots & f(\|x_{N} - y_{M}\|) \\ 0 & \frac{\partial f(\|x_{1} - y_{1}\|)}{\partial n} & \cdots & \frac{\partial f(\|x_{1} - y_{M}\|)}{\partial n} \\ \vdots & \vdots & \cdots & \vdots \\ 0 & \frac{\partial f(\|x_{N} - y_{1}\|)}{\partial n} & \cdots & \frac{\partial f(\|x_{N} - y_{M}\|)}{\partial n} \end{pmatrix} \vec{a} = \begin{pmatrix} a_{0} \\ a_{1} \\ \vdots \\ a_{M} \end{pmatrix} \vec{b} = \begin{pmatrix} u_{T}(x_{1}) \\ \vdots \\ u_{T}(x_{N}) \\ 0 \\ \vdots \\ 0 \end{pmatrix}$$

 $f(r) = rac{1}{4\pi r}$   $x_1, \ldots, x_N$ : Torso points  $y_1, \dots, y_M$ : Heart points

Regularization with CRESO

## Optimal control approach

- Poincaré-Steklov variational formulation of the inverse problem.
- Minimize the following energy functional

$$J(\lambda) = \frac{1}{2} \int_{\Omega_{\mathrm{T}}} (\nabla u_{\mathrm{D}}(\lambda) - \nabla u_{\mathrm{N}}(\lambda))^{2}.$$

Subject to

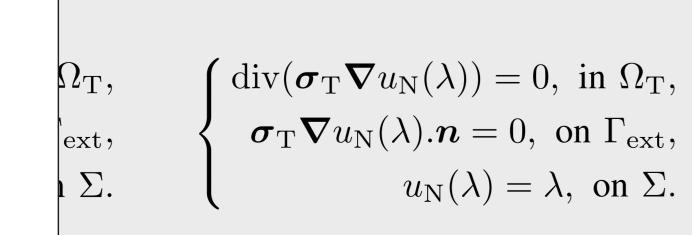

Descent gradient methods

$$\nabla_{\lambda} J(\lambda) = \boldsymbol{\sigma}_{\mathrm{T}}(\nabla u_{\mathrm{D}}(\lambda) - \nabla u_{\mathrm{N}}(\lambda)).\boldsymbol{n}_{/\Sigma}$$

Discretization with Finite elements method.

# In silico gold standard

# **Anatomical data**

Computational heart and torso anatomical models + electrodes position

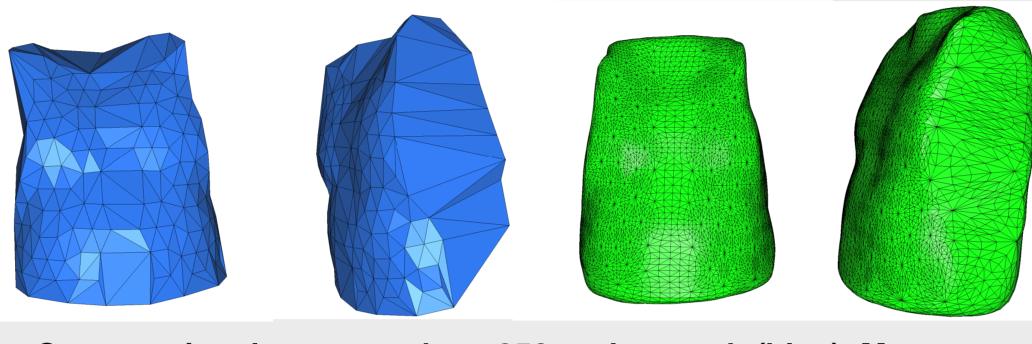

Computational torso meshes: 250 nodes mesh (blue). More accurate FE mesh with 6400 nodes (green)

### Simulated cases

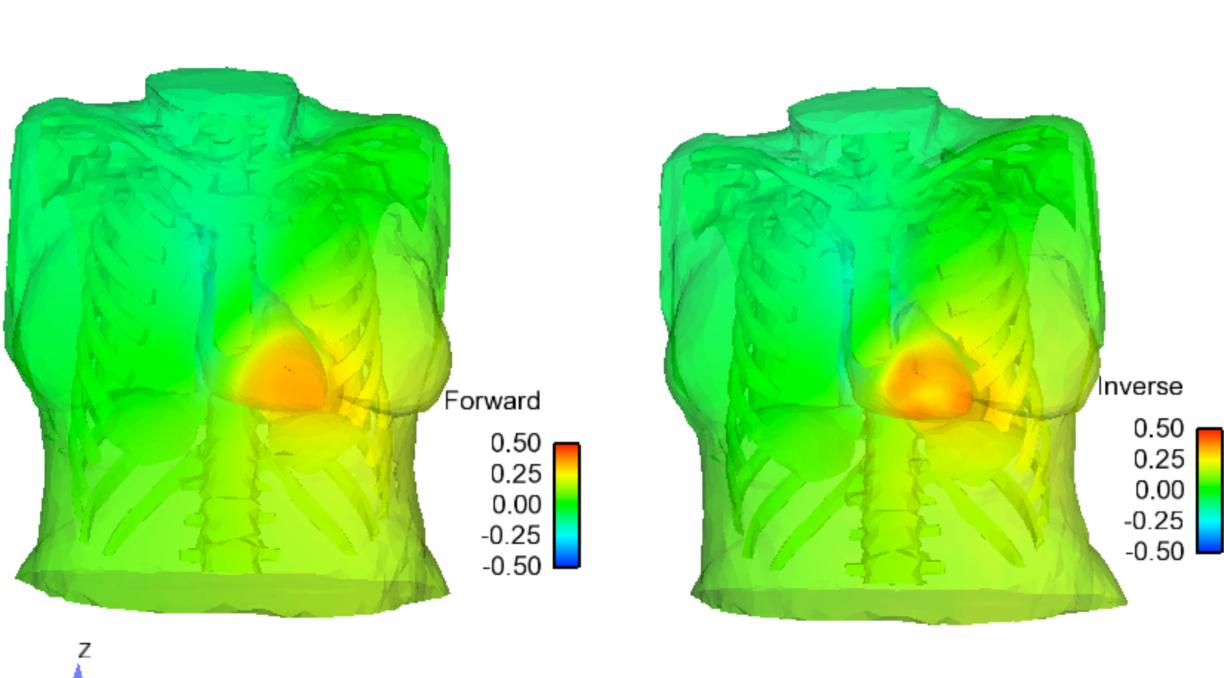

### Relative error and correlation coefficient

| Cases                       | metric | MFS + CRESO | O.C<br>interpolated | O.C refined data |
|-----------------------------|--------|-------------|---------------------|------------------|
| Single and double           | RE     | 0.81±0.04   | 0.71±0.02           | 0.59±0.06        |
| stimulus<br>(6 cases)       | CC     | 0.57±0.07   | 0.7±0.03            | 0.8±0.04         |
| Re-entry (VT)<br>(14 cases) | RE     | 0.78±0.06   | 0.67±0.04           | 0.59±0.05        |
|                             | CC     | 0.6±0.08    | 0.73±0.04           | 0.83±0.04        |
| All 20 cases                | RE     | 0.79±0.06   | 0.69±0.04           | 0.59±0.05        |
|                             | CC     | 0.59±0.07   | 0.72±0.04           | 0.82±0.04        |

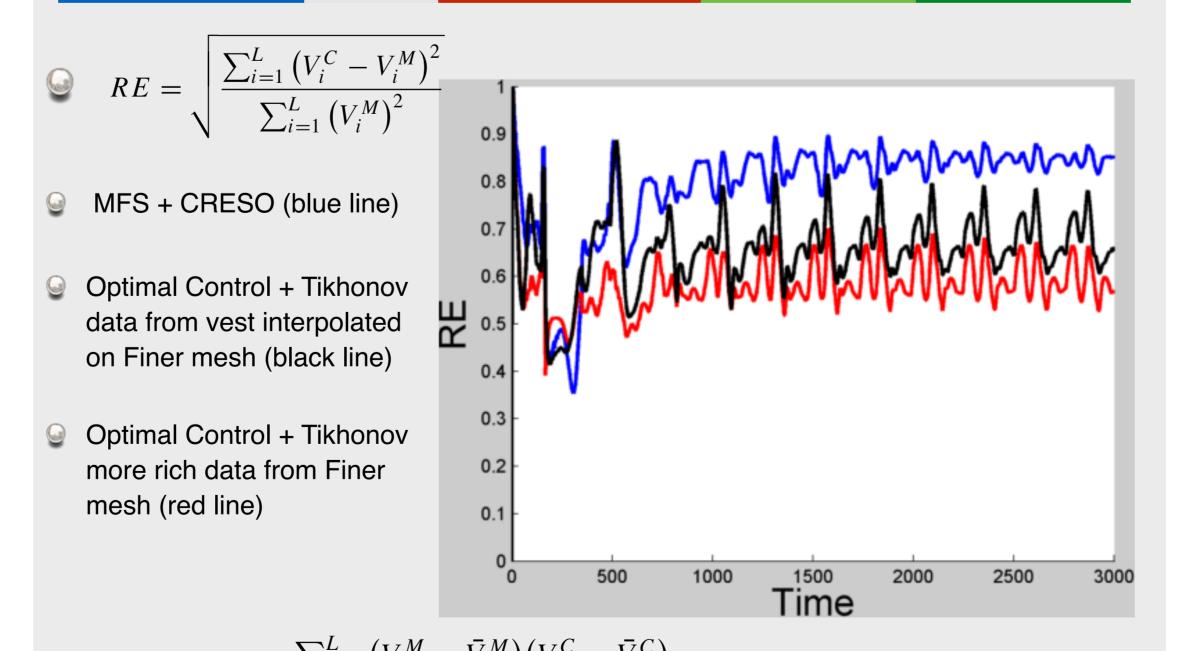

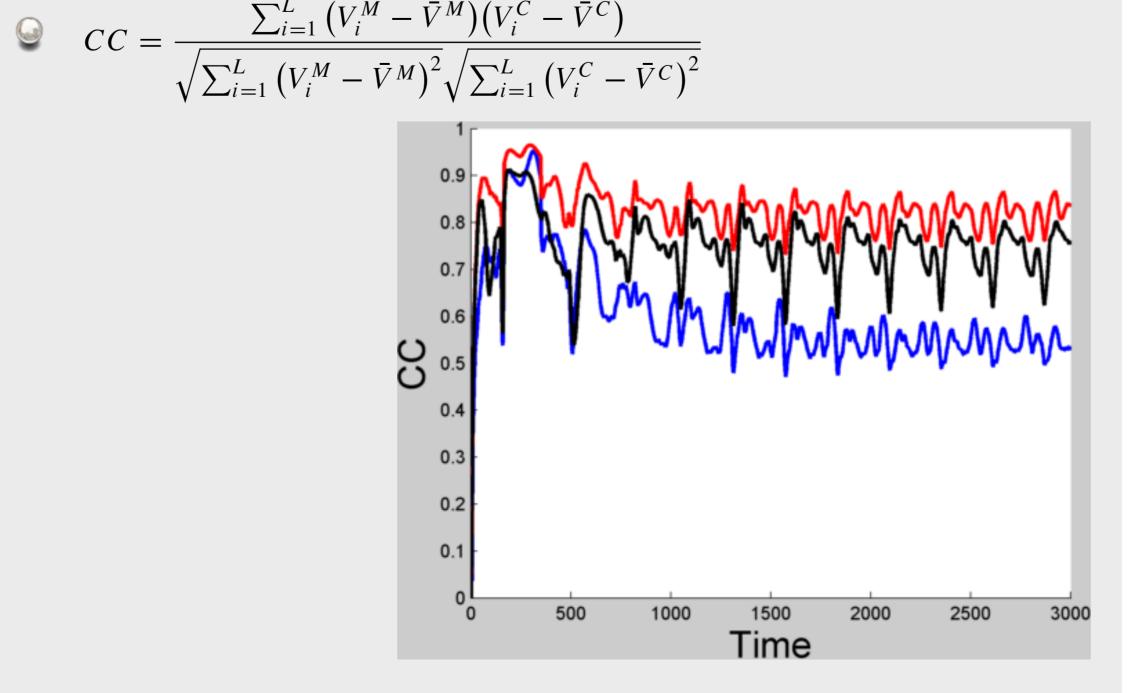

### Torso rictorogeneity encet

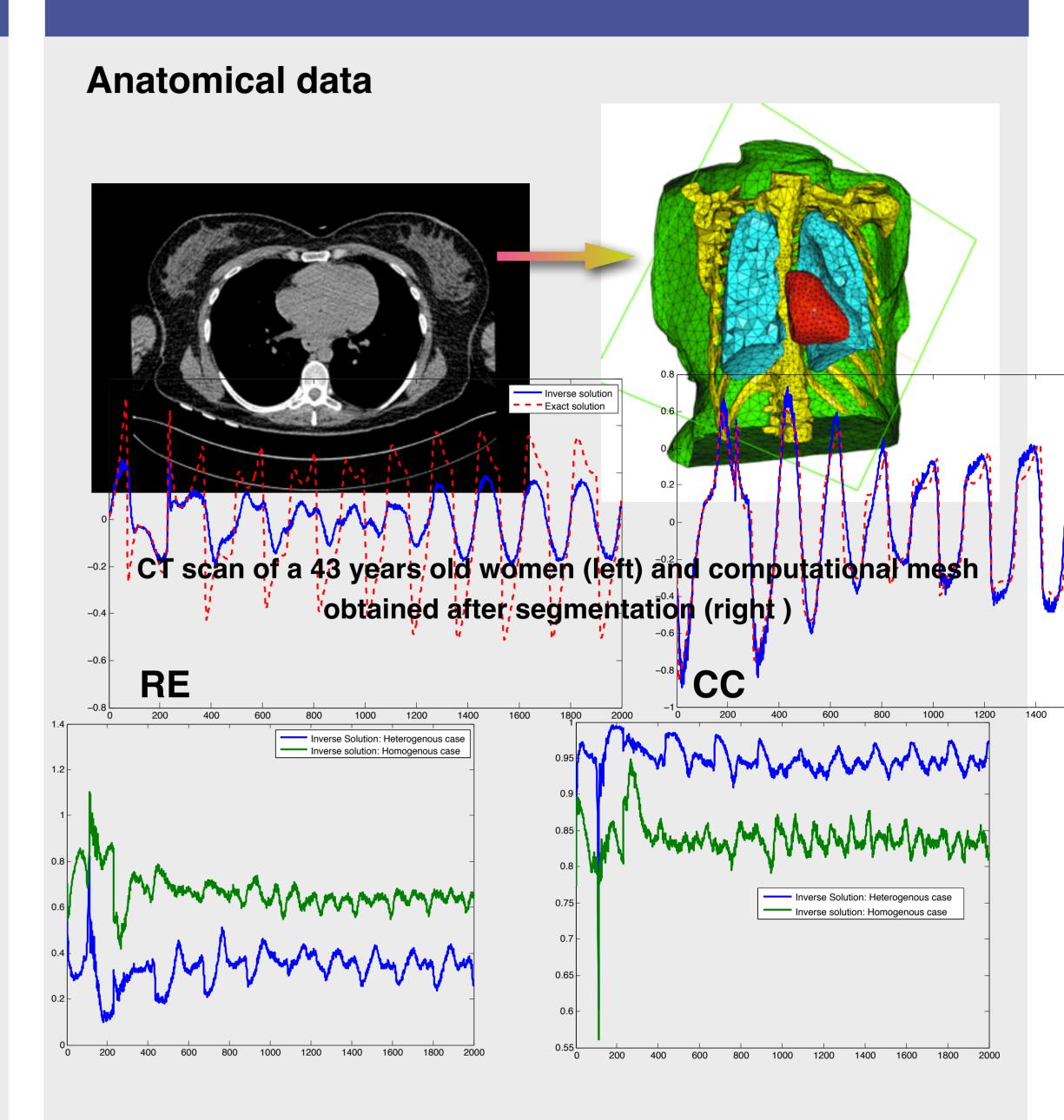

Comparison of the optimal control solution for heterogeneous (bleu) and homogeneous (green) torso conductivities

### Space distribution of the error

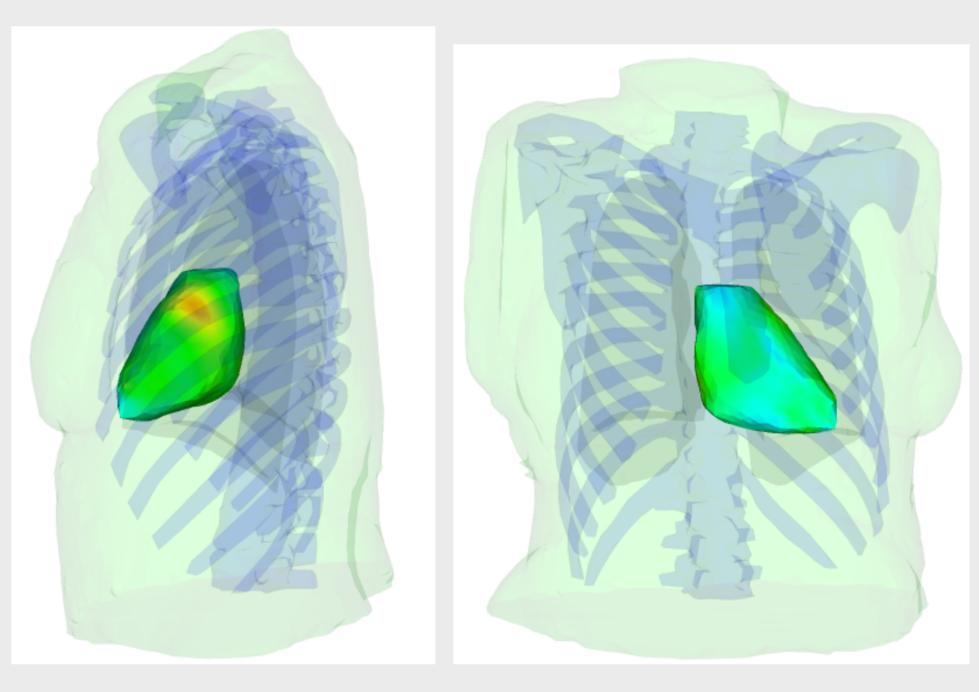

Space distribution of the RE over time: Left (left) and right (right) ventricles views

### Remarks

- Introducing the torso heterogeneity is natural with FEM. also anisotropy could be introduced
- The error is more important in the left ventricle

## Conclusions

### Main results and perspectives

- New mathematical approaches for solving the inverse problem in electrocardiography imaging based on optimal control
- Over all the 20 cases used in this study the optimal control method performs better than the MFS both in terms of relative error and correlation coefficient:
  - RE was improved from 0.79±0.06 to 0.59±0.05
  - © CC was improved from 0.59±0.07 to 0.82±0.04
- Our results show that the heterogeneity in the torso has an impact on the accuracy of the solution both in terms of RE and CC.
- We are working on other new approaches for solving ECGI problem and also quantifying the effect of the torso conductivity uncertainties on the ECGI solution

Acknowledgment: This work was partially supported by an ANR grant part of "Investissements d'Avenir" program with reference ANR-10-IAHU-04. It is also supported by the LIRIMA international lab thought the EPICARD team